Il presente documento mette in evidenza una configurazione Router Reflector, dal punto di vista del client PE e dal punto di vista del RR.

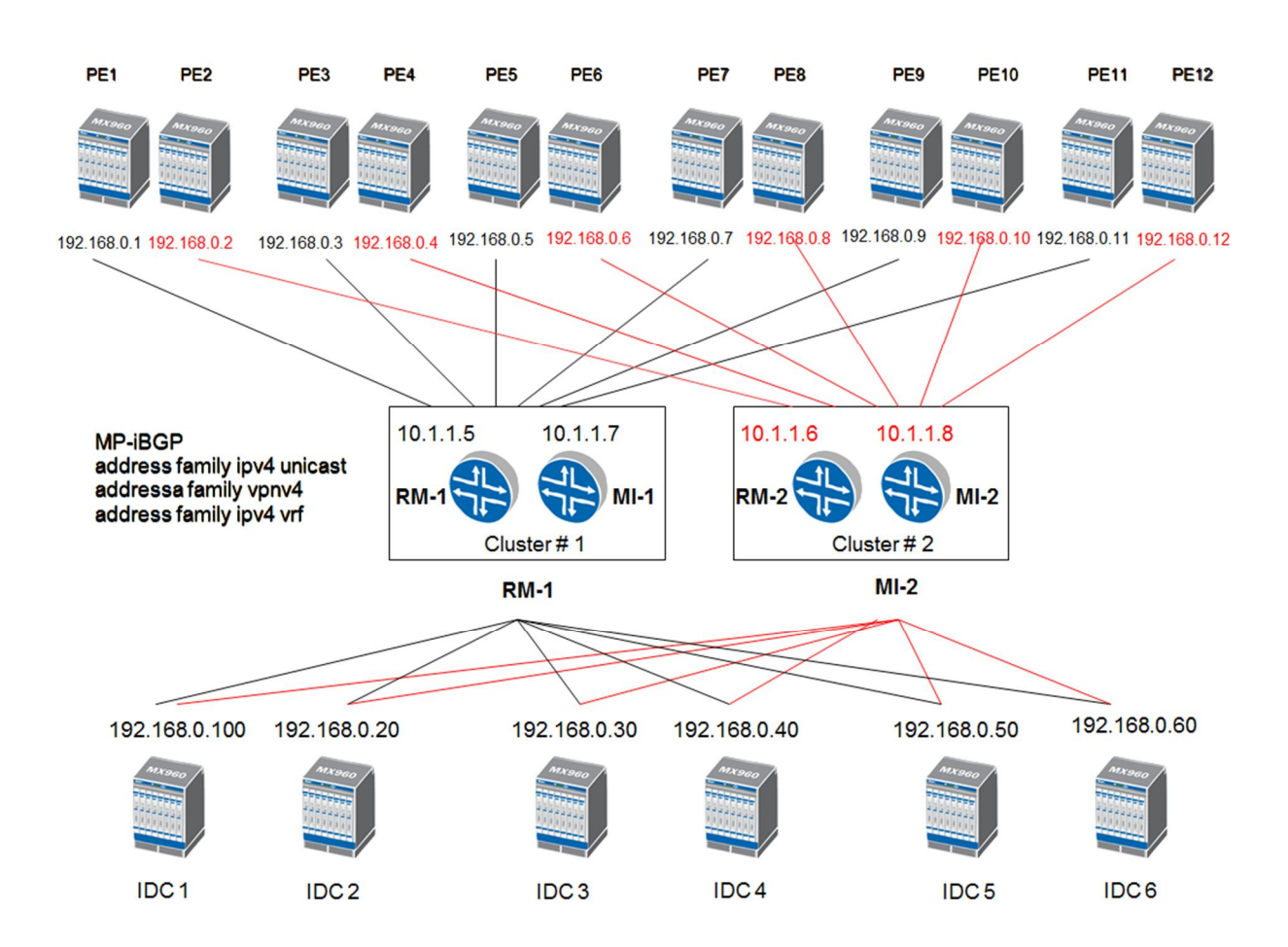

## **CONFIGURAZIONE CLIENT RR from PE1:**

```
protocols {
bgp {
     group Internal_BGP { 
        type internal;
        local-address 192.168.0.1;
        family inet {
          unicast;
        }
        family inet-vpn {
          unicast;
        }
        family l2vpn {
          signaling;
        }
```
 neighbor 10.1.1.5; neighbor 10.1.1.7;

## **CONFIGURAZIONE ROUTER REFLECTOR:**

## **protocols** { **bgp {** group Internal-BGP { type internal; local-address 10.1.1.5; family inet { unicast; } family inet-vpn { unicast; } family l2vpn { signaling; } export Next-Hop-Self; neighbor 10.1.1.7; neighbor 10.1.1.8; neighbor 10.1.1.6; } group RR-Clients { type internal; local-address 10.1.1.5; family inet { unicast; } family inet-vpn { unicast; } family l2vpn { signaling; } export Next-Hop-Self; cluster 10.1.1.5; neighbor 192.168.0.1; neighbor 192.168.0.2; neighbor 192.168.0.3; neighbor 192.168.0.4; neighbor 192.168.0.5; neighbor 192.168.0.6; neighbor 192.168.0.7; neighbor 192.168.0.8; neighbor 192.168.0.9;

```
 neighbor 192.168.0.10;
   neighbor 192.168.0.11;
   neighbor 192.168.0.12;
 }
 group IDC {
   type internal;
   local-address 10.1.1.5;
   family inet {
     unicast;
   }
   family inet-vpn {
     unicast;
   }
   family l2vpn {
     signaling;
   }
   cluster 10.1.1.5;
   neighbor 192.168.0.100;
   neighbor 192.168.0.20;
   neighbor 192.168.0.30;
   neighbor 192.168.0.40;
   neighbor 192.168.0.50; 
   neighbor 192.168.0.60;
 }
```

```
 }
```
## **policy-options** {

policy-statement Next-Hop-Self {

then {

next-hop self;